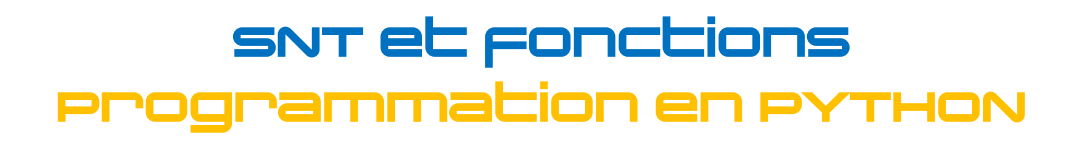

Dans les activités ci-dessous, on utilisera les machines ci-dessous :

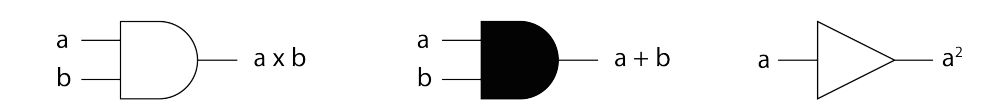

## **Activité 3**

On considère la figure ci-dessous sur laquelle sont représentés un carré vert et des rectangles :

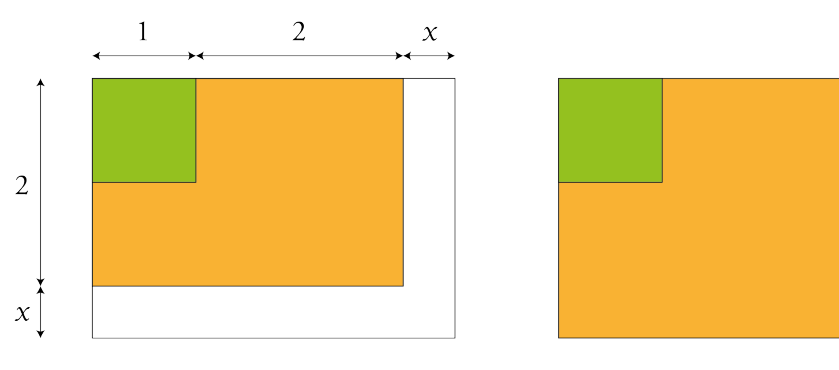

- 1. Calculer l'aire A(0) de la région orange sur la figure située à gauche.
- 2. Sur la figure située à droite, calculer en fonction de x l'aire  $A(x)$  de la nouvelle région orange.
- 3. Programmer en Python une fonction appelée A qui renvoie la valeur de A(x) lorsqu'on entre une valeur pour x.
- 4. Dans quel intervalle peut varier x ?
- 5. Dessiner à l'aide des opérateurs ci-dessus une machine qui renvoie A(x) lorsque la valeur x lui est entrée.

## **Activité 4**

On considère la figure ci-dessous, qui représente un cylindre de rayon R et de hauteur h.

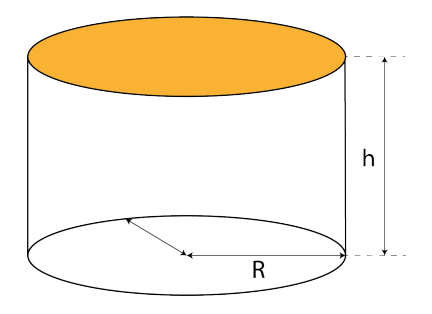

- 1. On note B l'aire du disque qui forme la base du cylindre. Exprimer B en fonction du rayon R.
- 2. On note V le volume du cylindre. Exprimer V en fonction de l'aire B et de la hauteur h.
- 3. En déduire l'expression du volume V en fonction du rayon R et de la hauteur h.
- 4. Écrire en Python une fonction qui renvoie le volume d'un cylindre de rayon R et de hauteur h.